## gs1 datamatrix in VB.NET using ByteScout Barcode SDK

How To: tutorial on gs1 datamatrix in VB.NET

VB.NET - Module1.vb

Today you are going to learn how to gs1 datamatrix in VB.NET. ByteScout Barcode SDK helps with gs1 datamatrix in VB.NET. ByteScout Barcode SDK is the robost library (Software Development Kit) that is designed for automatic generation of high-quality barcodes for printing, electronic documents and pdf. All popular barcode types are supported from Code 39 and Code 129 to QR Code, UPC, GS1, GS-128, Datamatrix, PDF417, Maxicode and many others. Provides support for full customization of fonts, colors, output and printing sizes. Special tools are included to verify output quality and printing quality. Can add generated barcode into new or existing documents, images and PDF.

This rich sample source code in VB.NET for ByteScout Barcode SDK includes the number of functions and options you should do calling the API to implement gs1 datamatrix. To do gs1 datamatrix in your VB.NET project or application you may simply copy & paste the code and then run your app! Enhanced documentation and tutorials are available along with installed ByteScout Barcode SDK if you'd like to dive deeper into the topic and the details of the API.

Free trial version of ByteScout Barcode SDK is available on our website. Get it to try other samples for VB.NET.

Imports Bytescout.BarCode Module Module1 Sub Main() ' Create new barcode Dim barcode As New Barcode() ' Set symbology barcode.Symbology = SymbologyType.GS1\_DataMatrix ' Set GS1 barcode value barcode.Value = "(01)03453120000011(17)291030(10)ABC123" ' you may also set the value without brackets and the SDK will automatically add brackets where needed ' also some values may include "|" character as the additional separator (for example, GS1 Australian Post) 'barcode.Value = "01034531200000111729103010ABC123" ' it will be converted into "(01)03453120000011(17)291030(10)ABC123" automatically ' you may also optionally check if this value is valid according to GS1 subtype rules

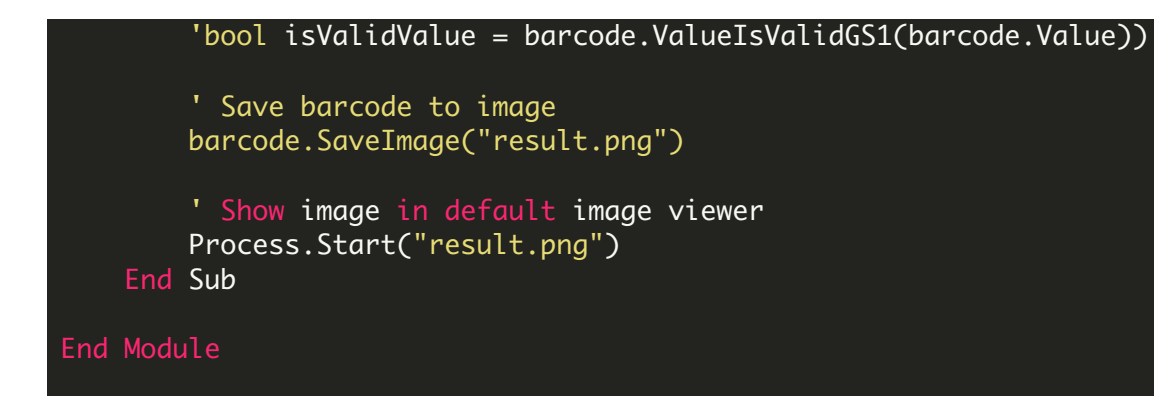

FOR MORE INFORMATION AND FREE TRIAL:

- Download Free Trial SDK [\(on-premise](https://bytescout.com/download/web-installer?utm_source=pdf-source-code-sample) version)
- Read more about [ByteScout](https://bytescout.com/products/developer/barcodesdk/bytescoutbarcodesdk.html?utm_source=pdf-source-code-sample) Barcode SDK

Explore [documentation](https://bytescout.com/documentation/index.html)

Visit [www.ByteScout.com](https://bytescout.com/?utm_source=pdf-source-code-sample)

or

Get Your Free API Key for [www.PDF.co](https://pdf.co/) Web API